NEW MILFORD PUBLIC SCHOOLS

New Milford, Connecticut

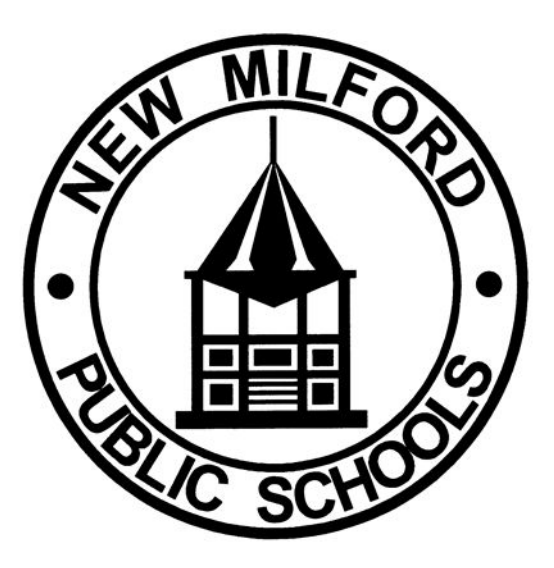

Graphic Design

**June 2018** 

BOE Approved Oct 2018

### **New Milford Board of Education**

David Lawson, Chairperson

Tammy McInerney, Vice Chairperson

Angela Chastain, Secretary

Eileen Monaghan, Assistant Secretary

Bill Dahl

Joseph Failla

Wendy Faulenbach

**Brian McCauley** 

J.T. Schemm

#### **Superintendent of Schools**

Mr. Joshua Smith

#### **Assistant Superintendent**

Ms. Alisha DiCorpo

#### **Authors of Course Guide**

Alicia Daley

BOE Approved Oct 2018

## **New Milford's Mission Statement**

The mission of the New Milford Public Schools, a collaborative partnership of students, educators, family and community, is to prepare each and every student to compete and excel in an ever-changing world, embrace challenges with vigor, respect and appreciate the worth of every human being, and contribute to society by providing effective instruction and dynamic curriculum, offering a wide range of valuable experiences, and inspiring students to pursue their dreams and aspirations.

# **Graphic Design**

Graphic Design is a full year one-credit course. Students use computers and several state of the art Adobe applications including Photoshop, Illustrator, and InDesign on a daily basis. Students also learn to operate digital drawing boards and scanners. Projects include flyers, posters, brochures, business cards, and logo designs. This course teaches graphic art knowledge and reinforces employability skills through work with graphic design, advertising, and publishing professionals in the community. Critiques, written and oral reports are required. Advertising Art is a prerequisite for this class, with students earning a B or better.

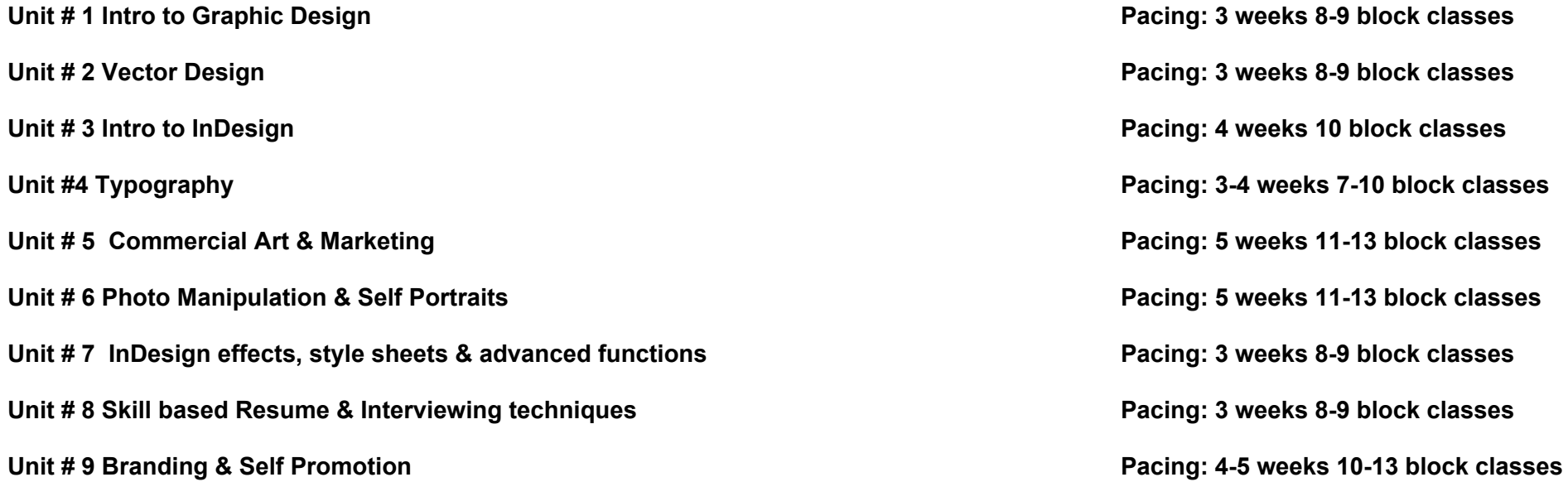

- At the start of each unit, students will complete thumbnail sketches as part of a pre-assessment and brainstorming technique.
- Throughout each unit students will participate in group and self critiques to evaluate their work. They will use the DAIJ Art Criticism technique - Describe, Analyze, Interpret and Judge. These critiques teach students to give and receive constructive feedback and how to work with a client. All are skills they will need in their future places of employment. There is a link to more information on the technique under unit one performance tasks. Students will build their art criticism skills throughout the semester and be able to give stronger peer and self evaluations each unit.

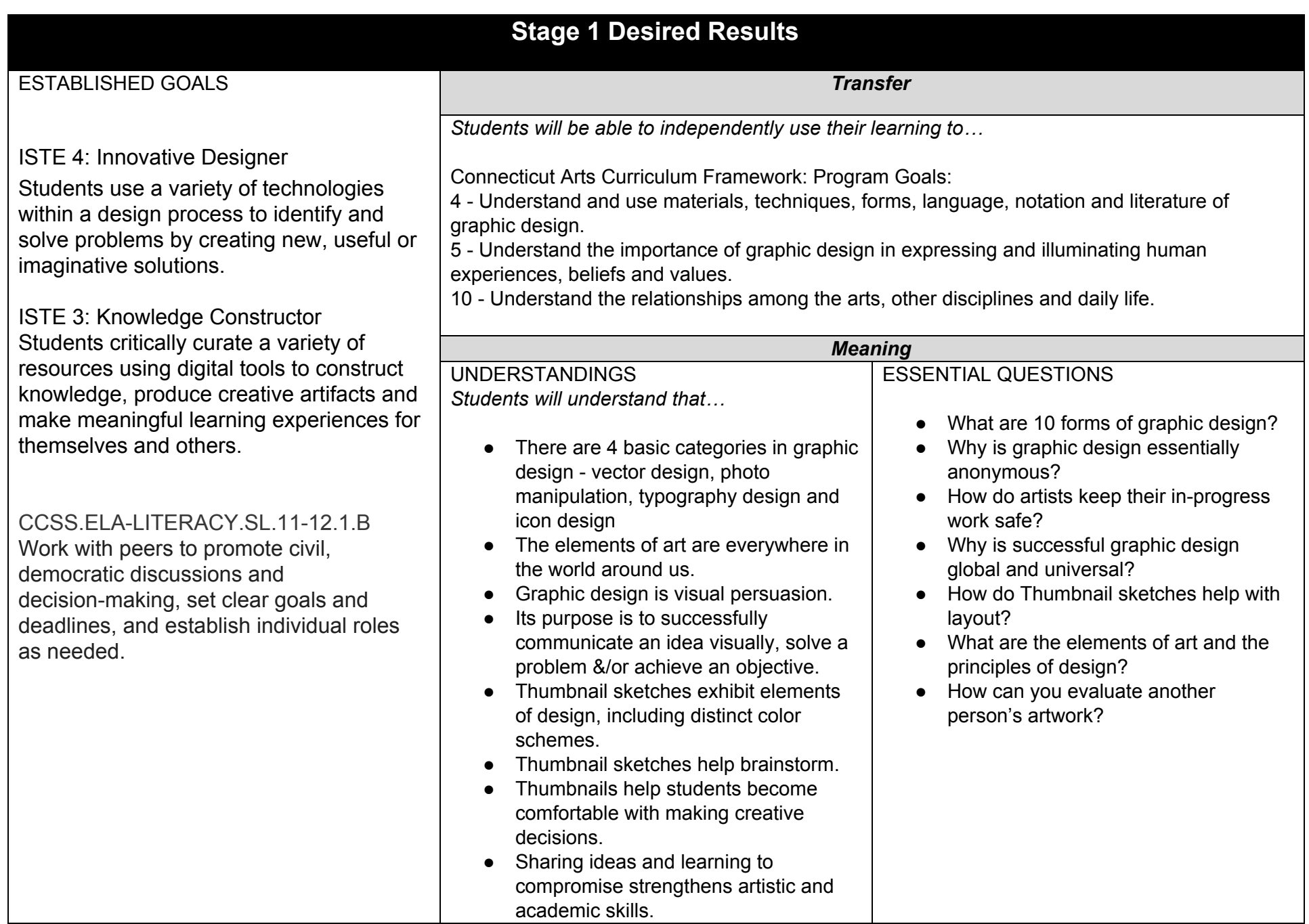

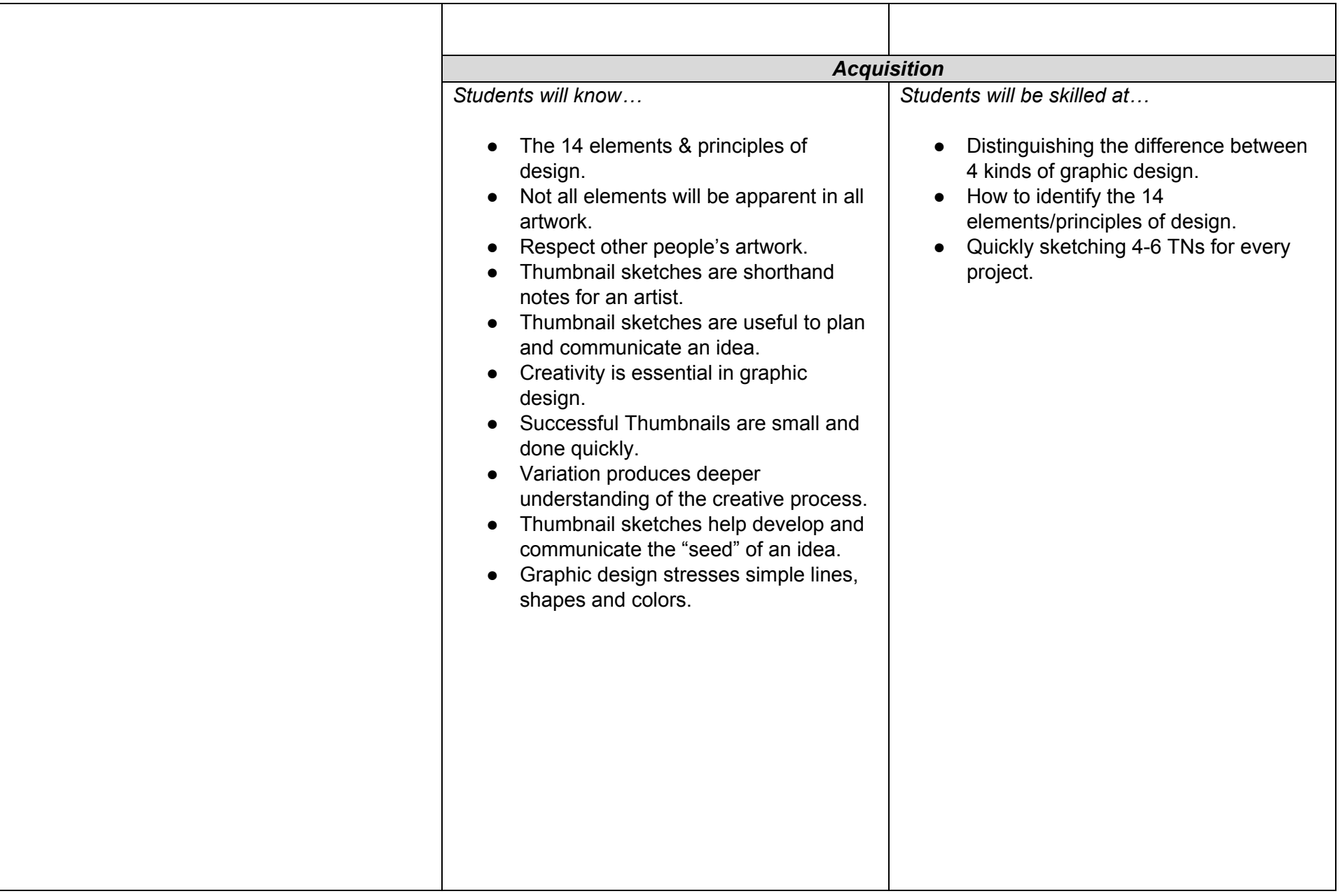

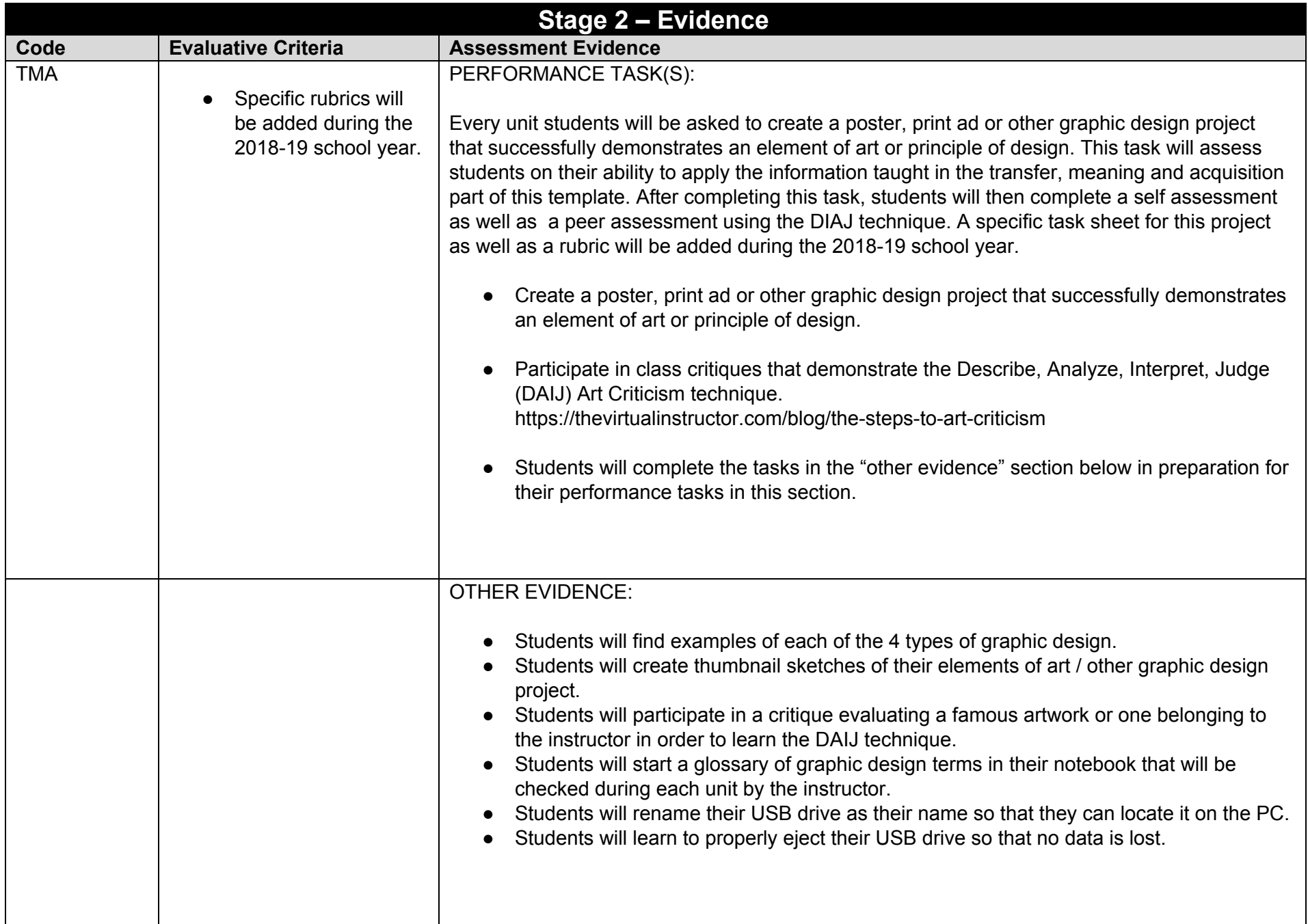

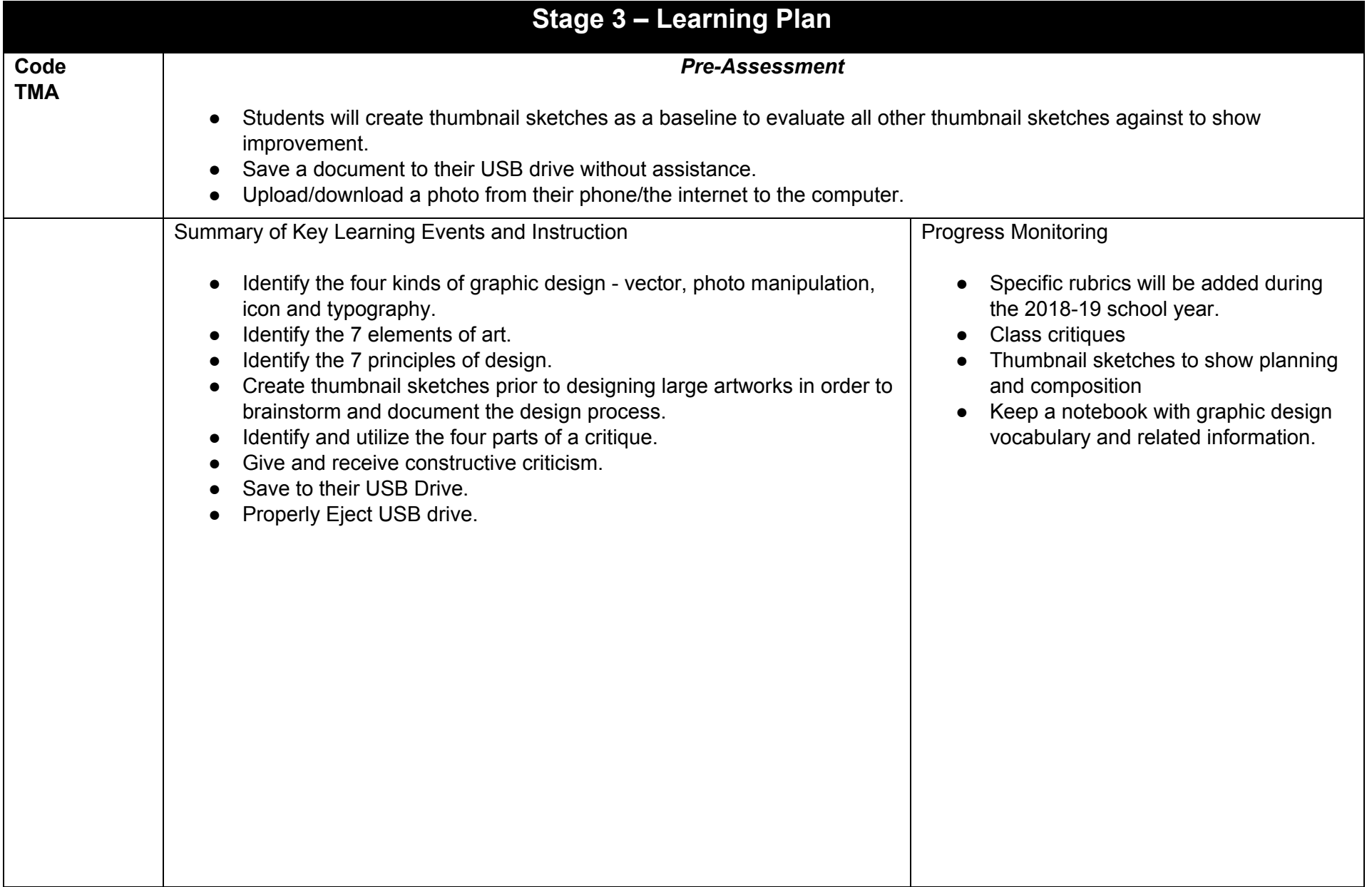

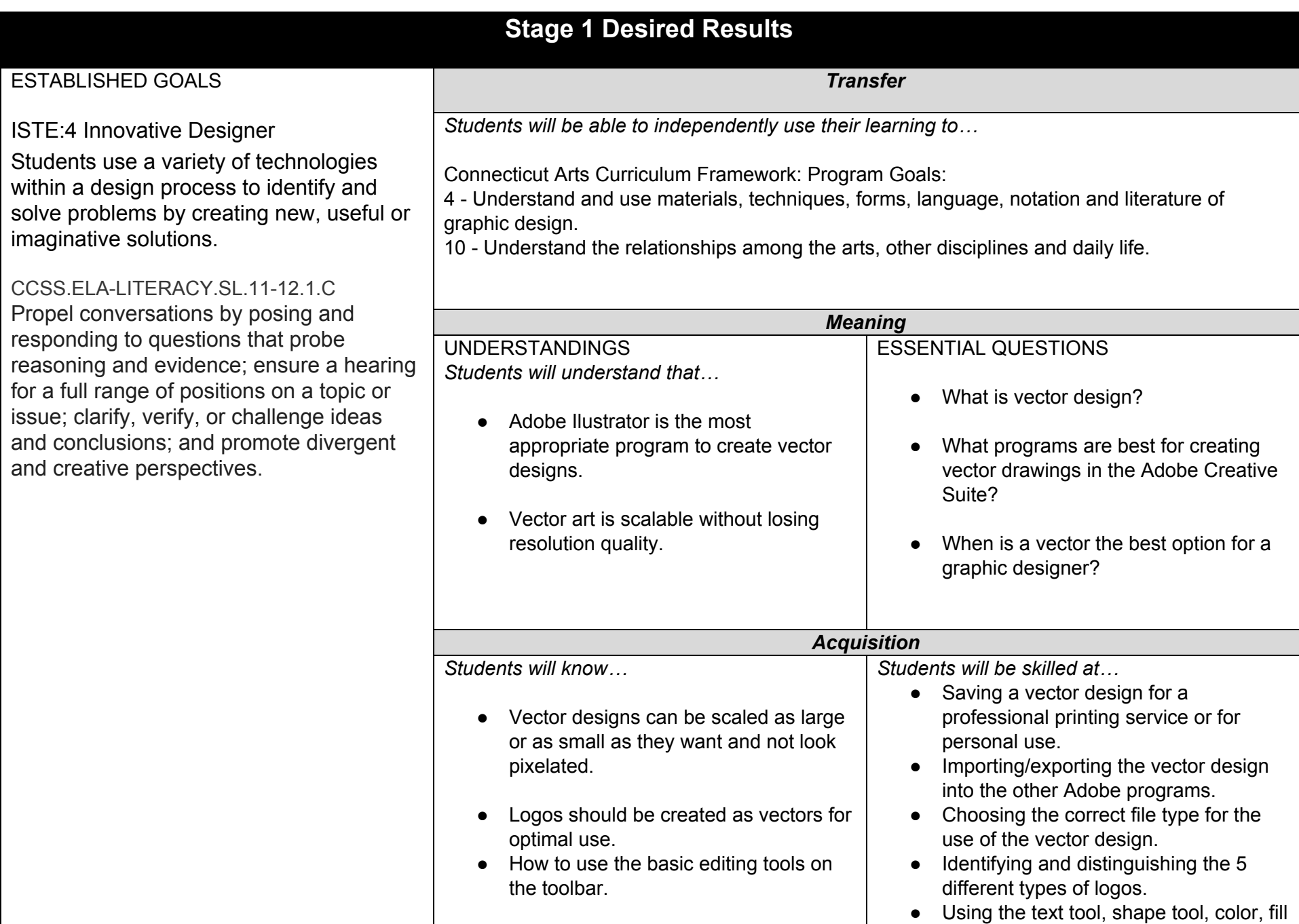

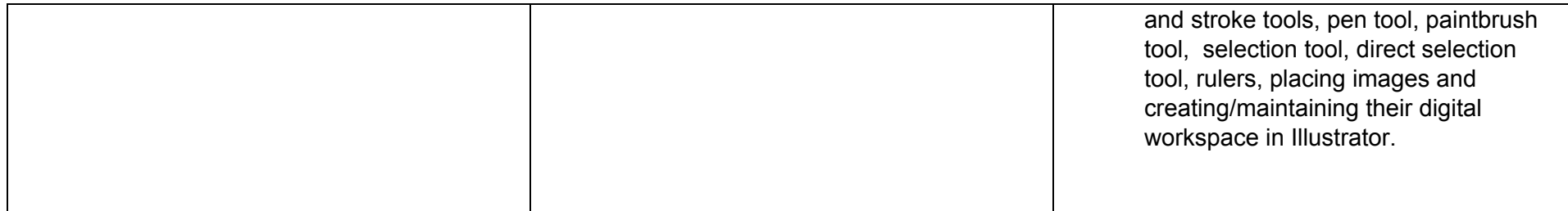

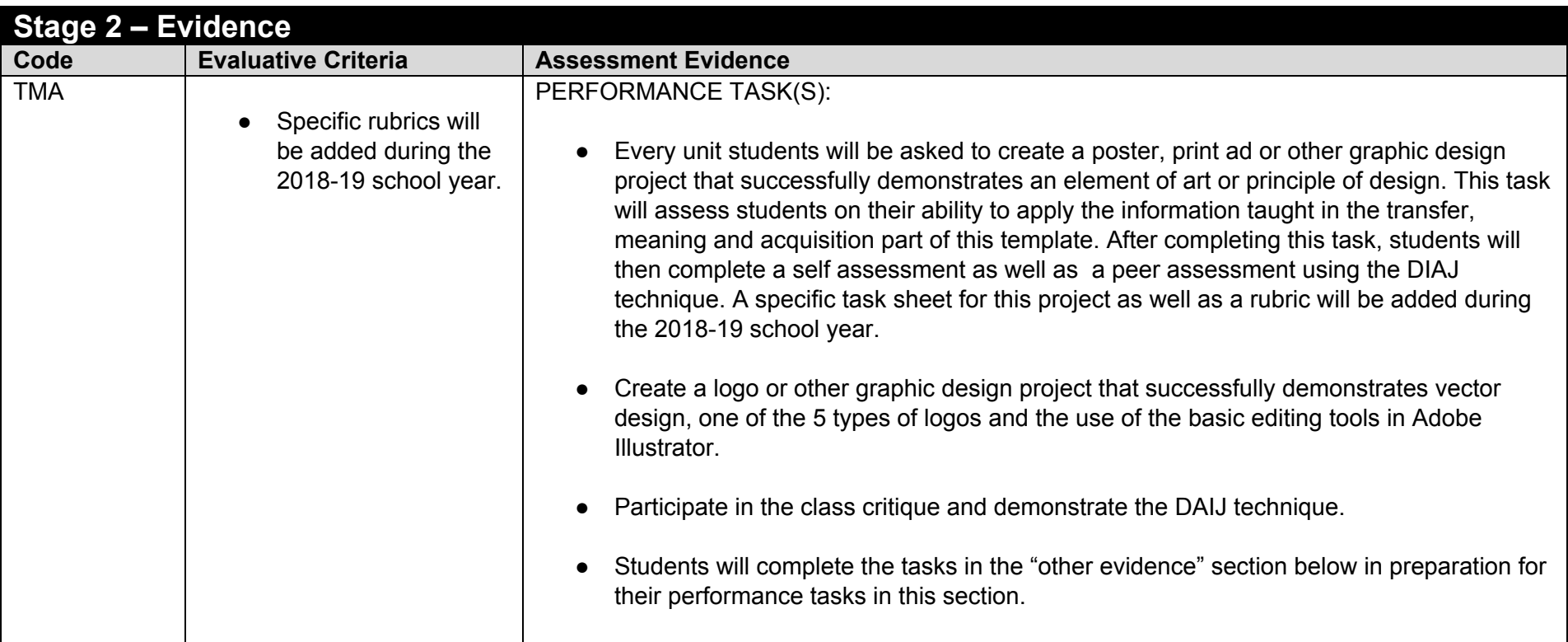

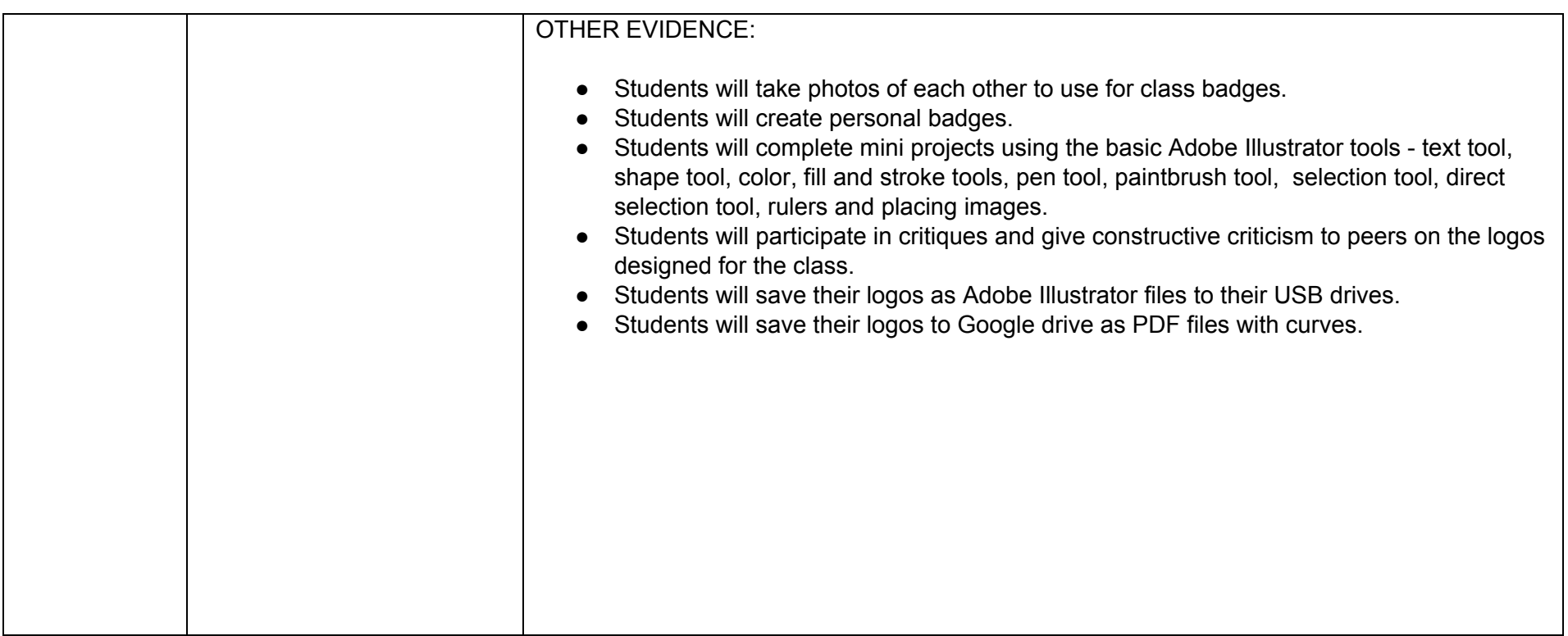

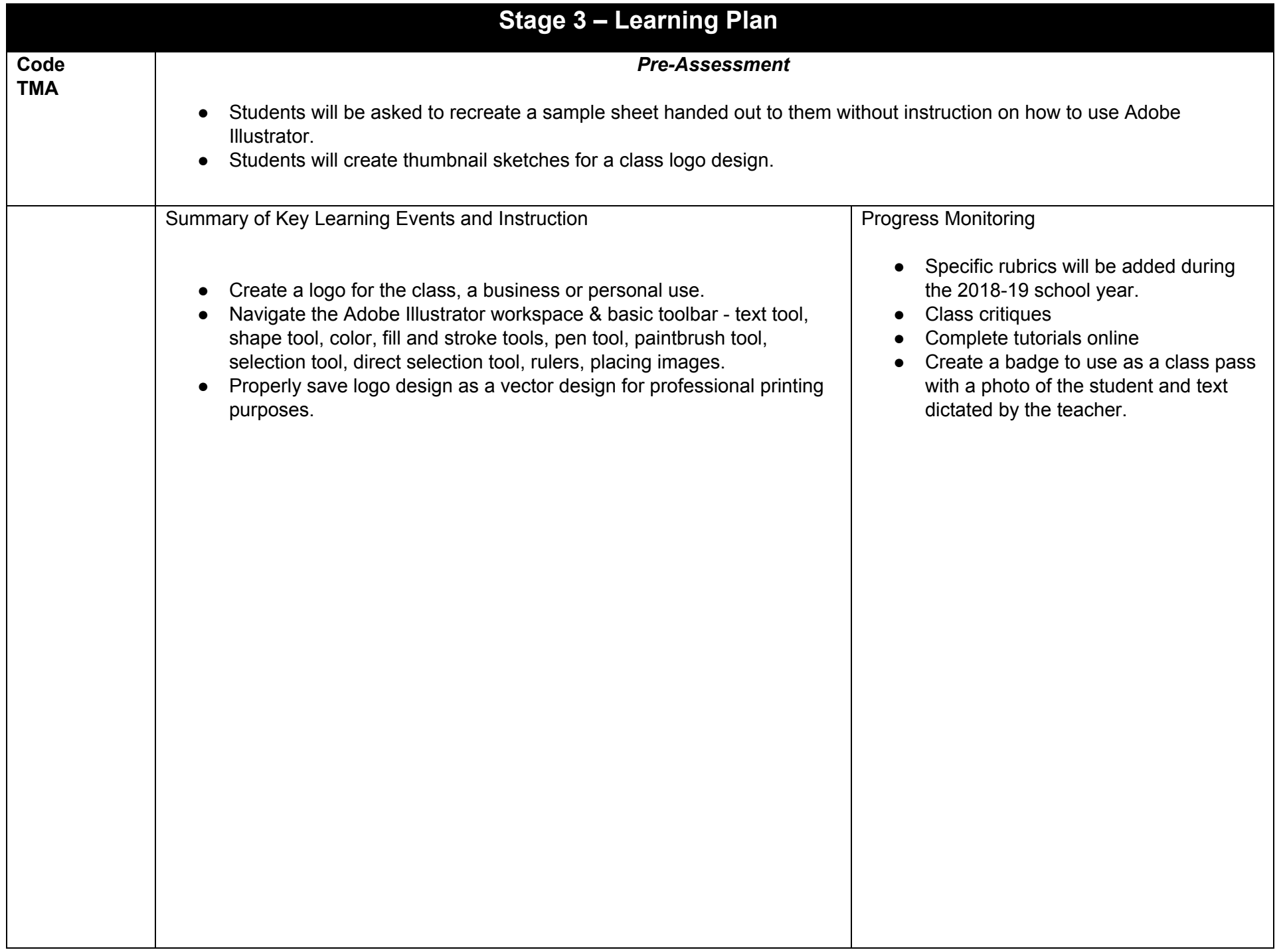

Unit # 3 Intro to InDesign **A. Daley** A. Daley **A. Daley** Pacing: 4 weeks 10 block classes

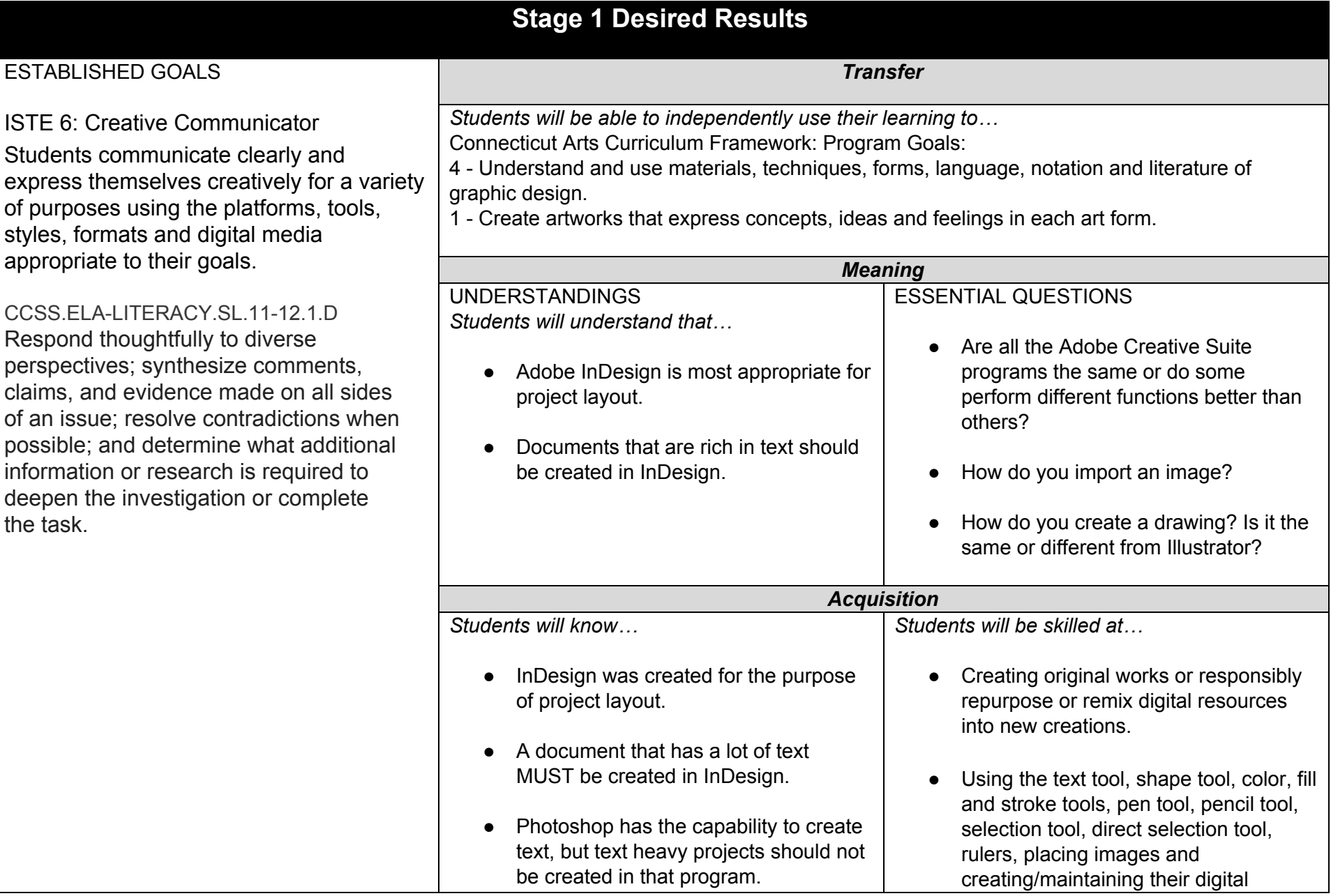

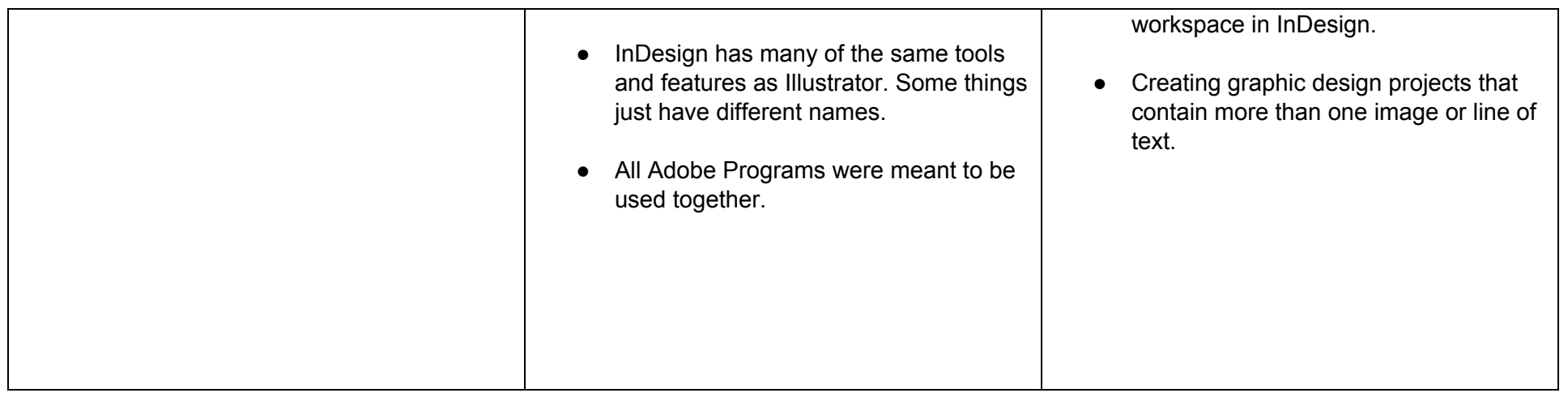

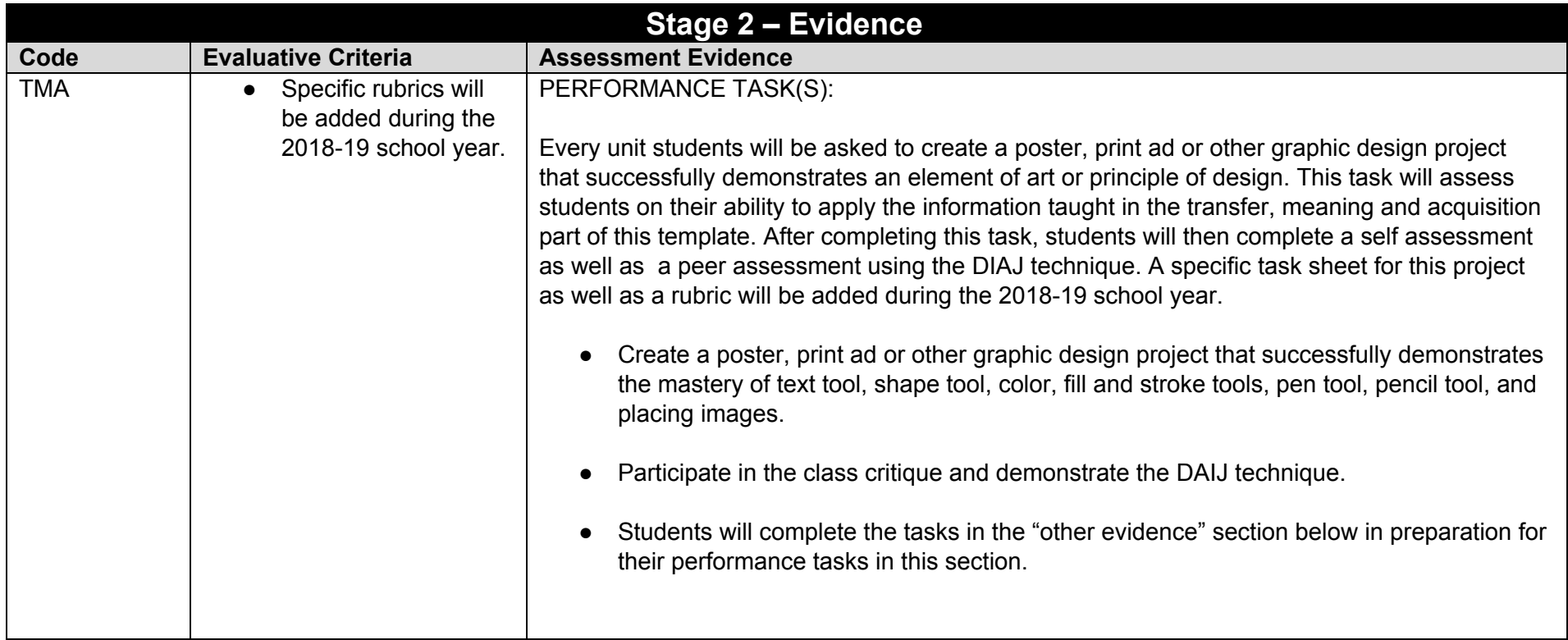

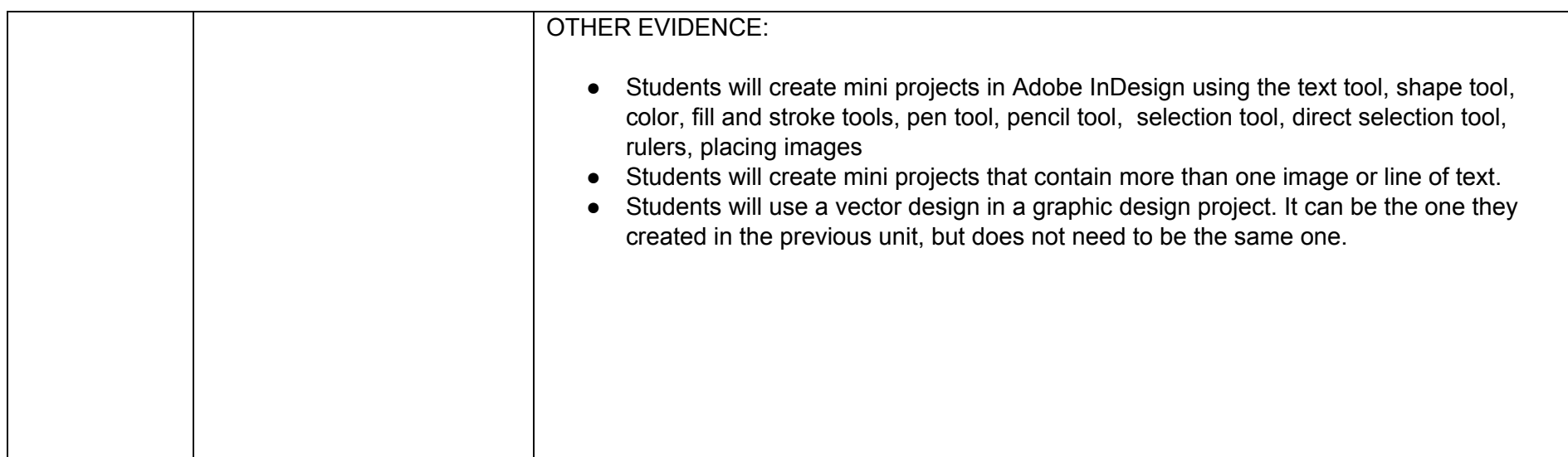

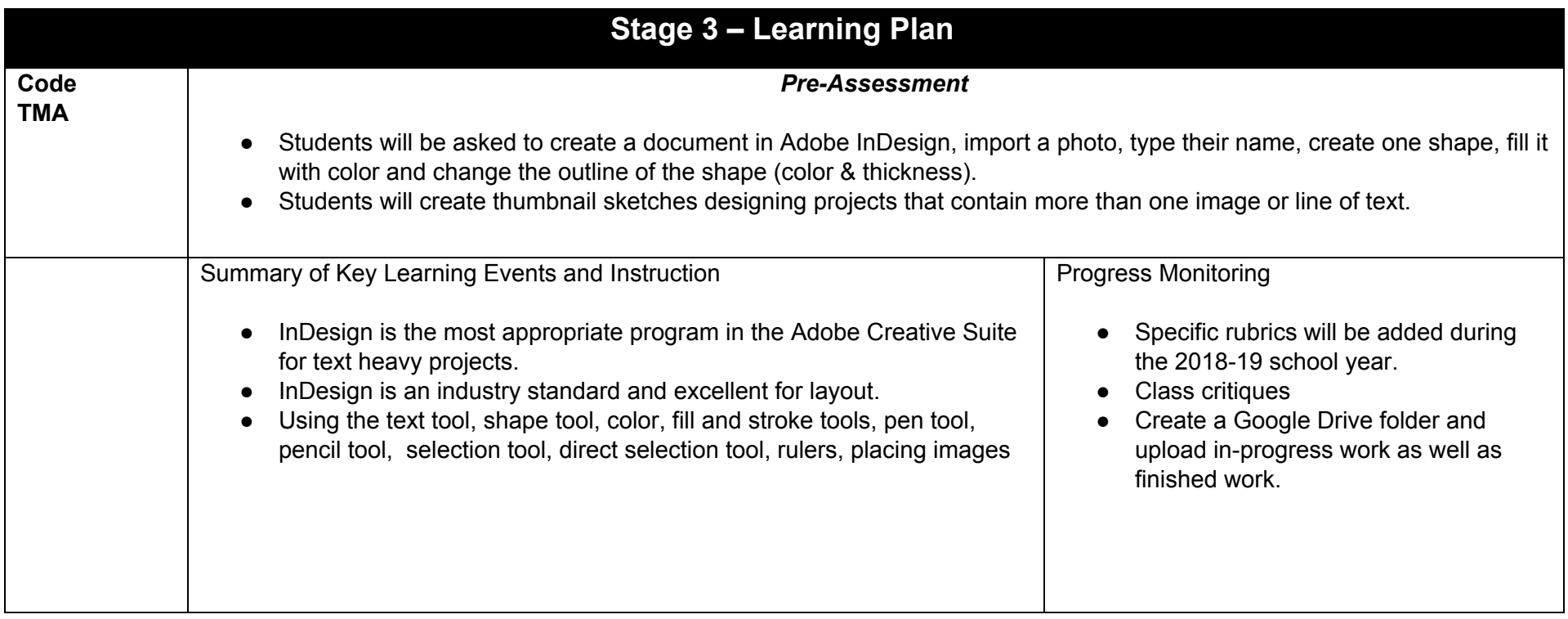

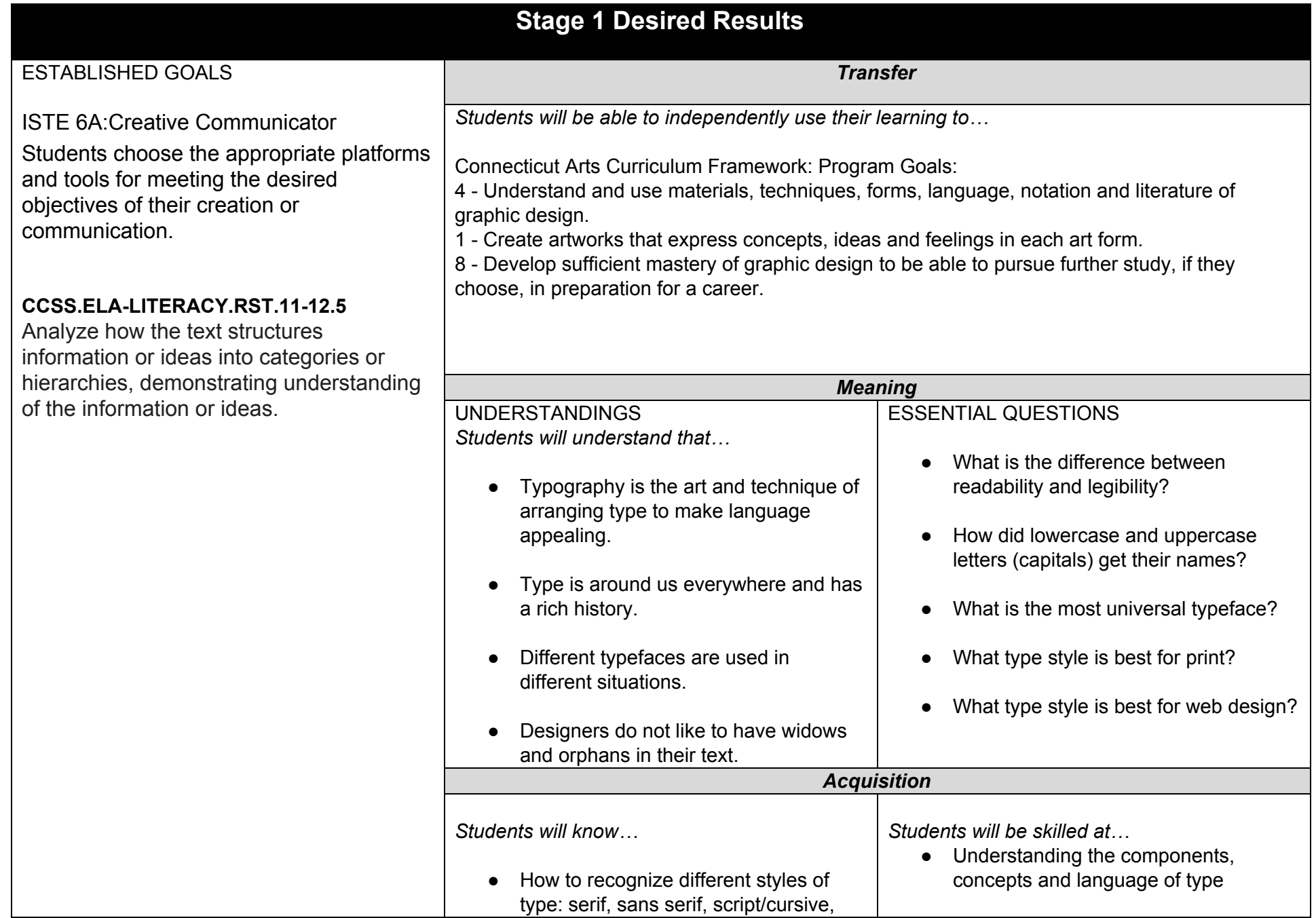

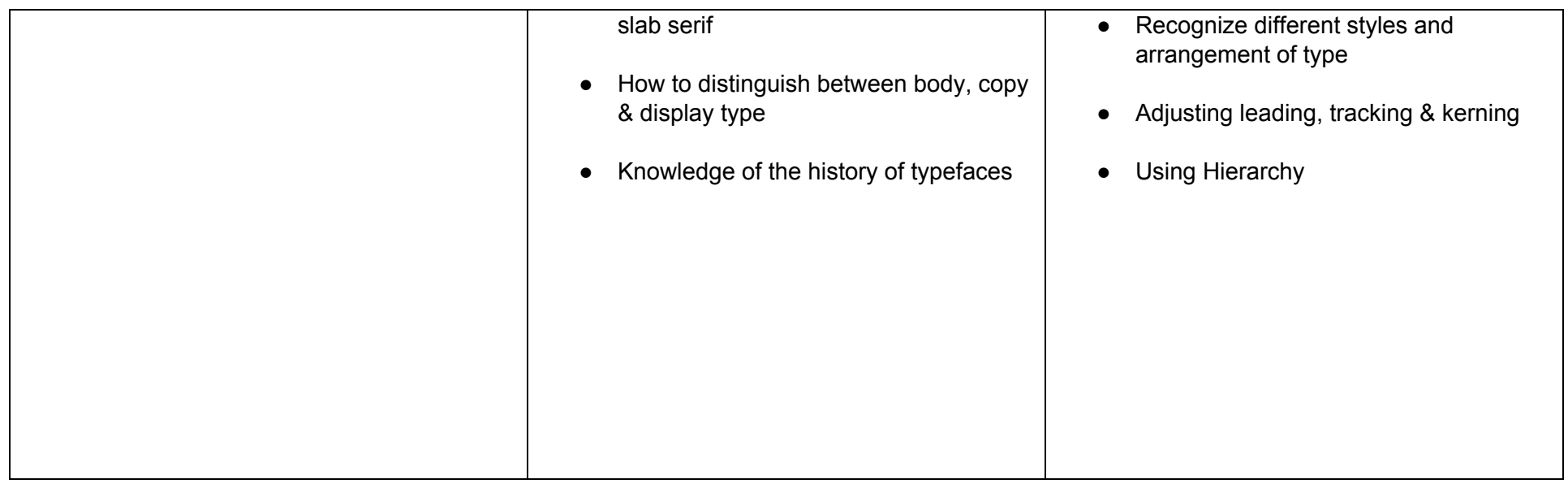

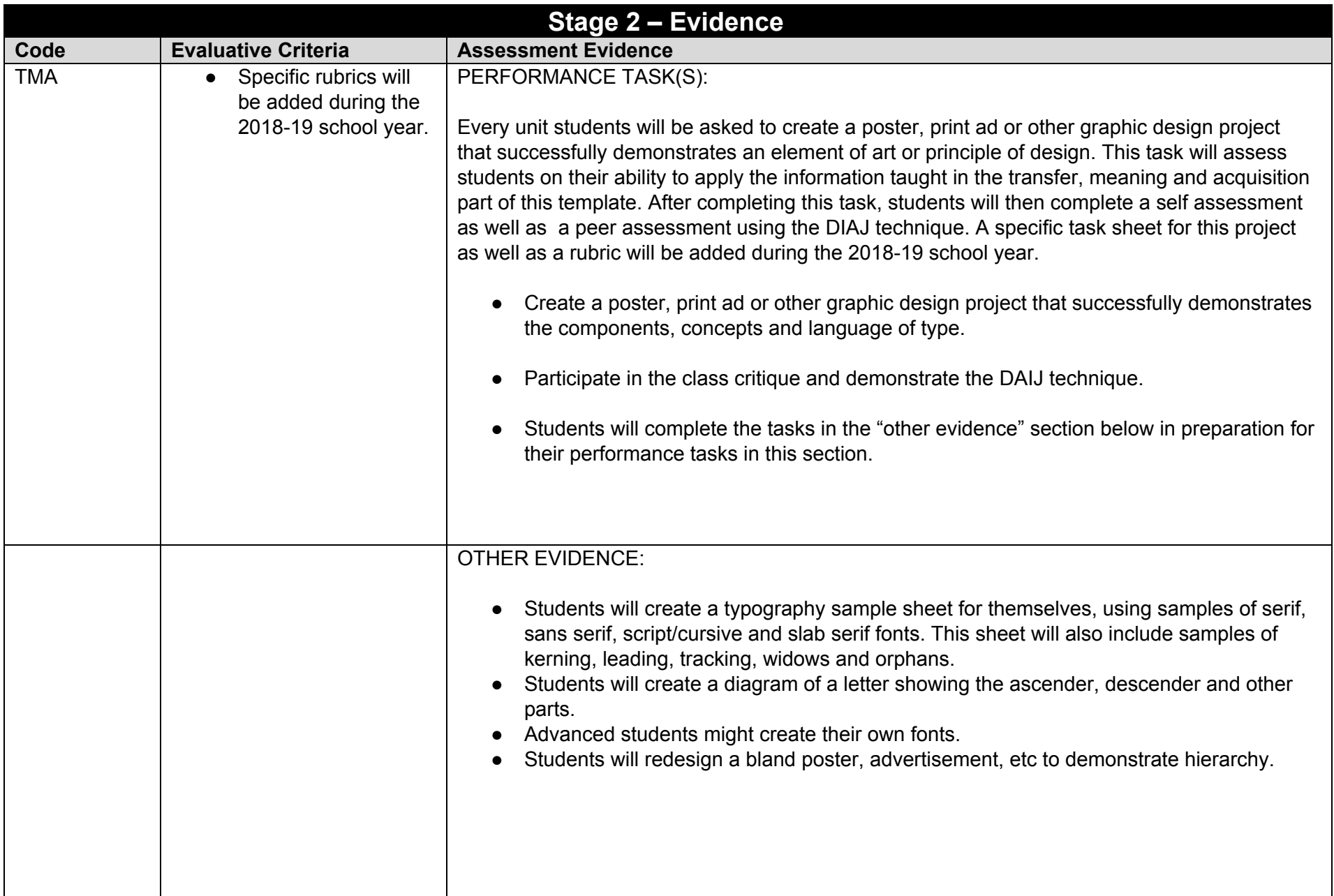

# **Stage 3 – Learning Plan**

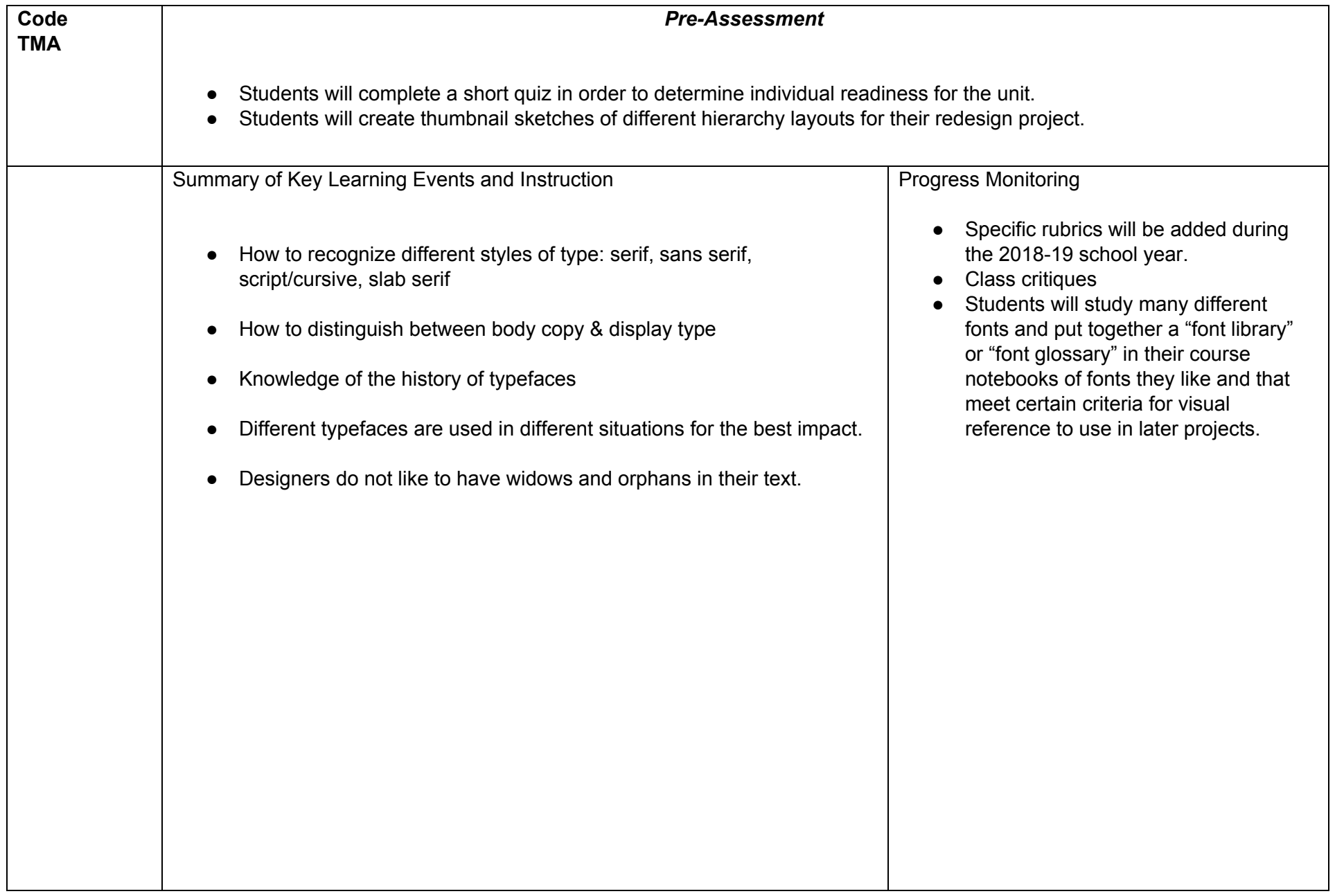

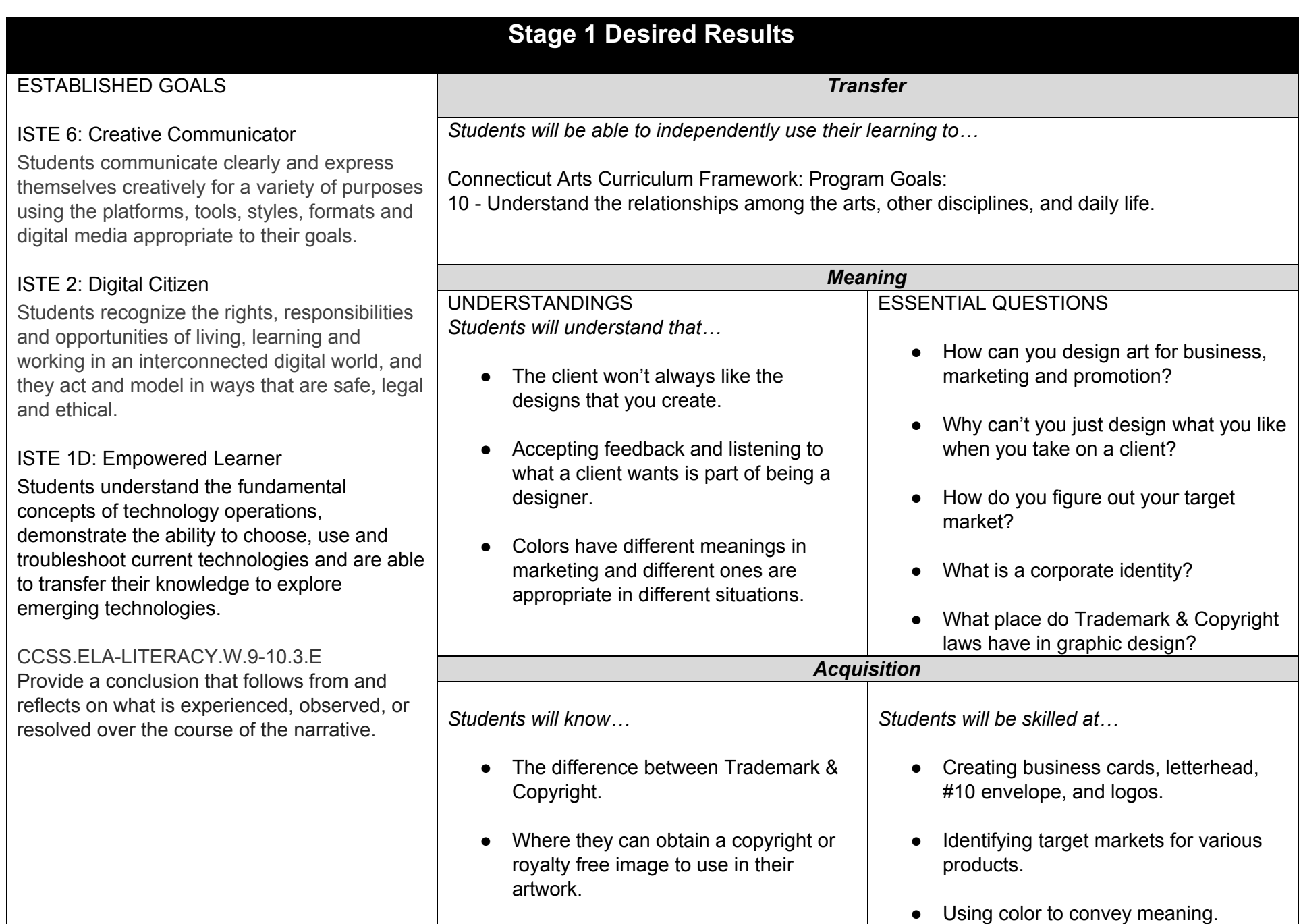

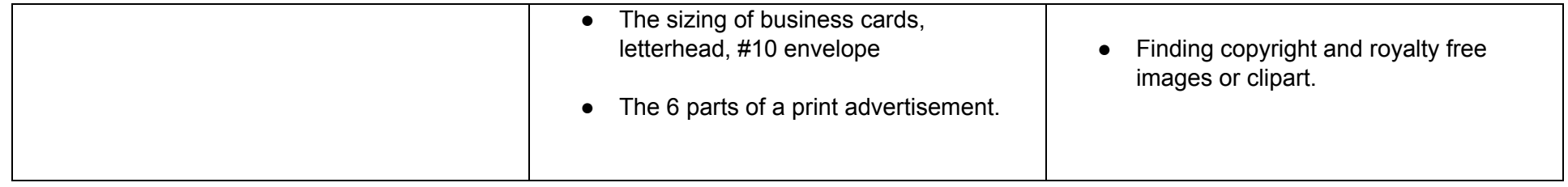

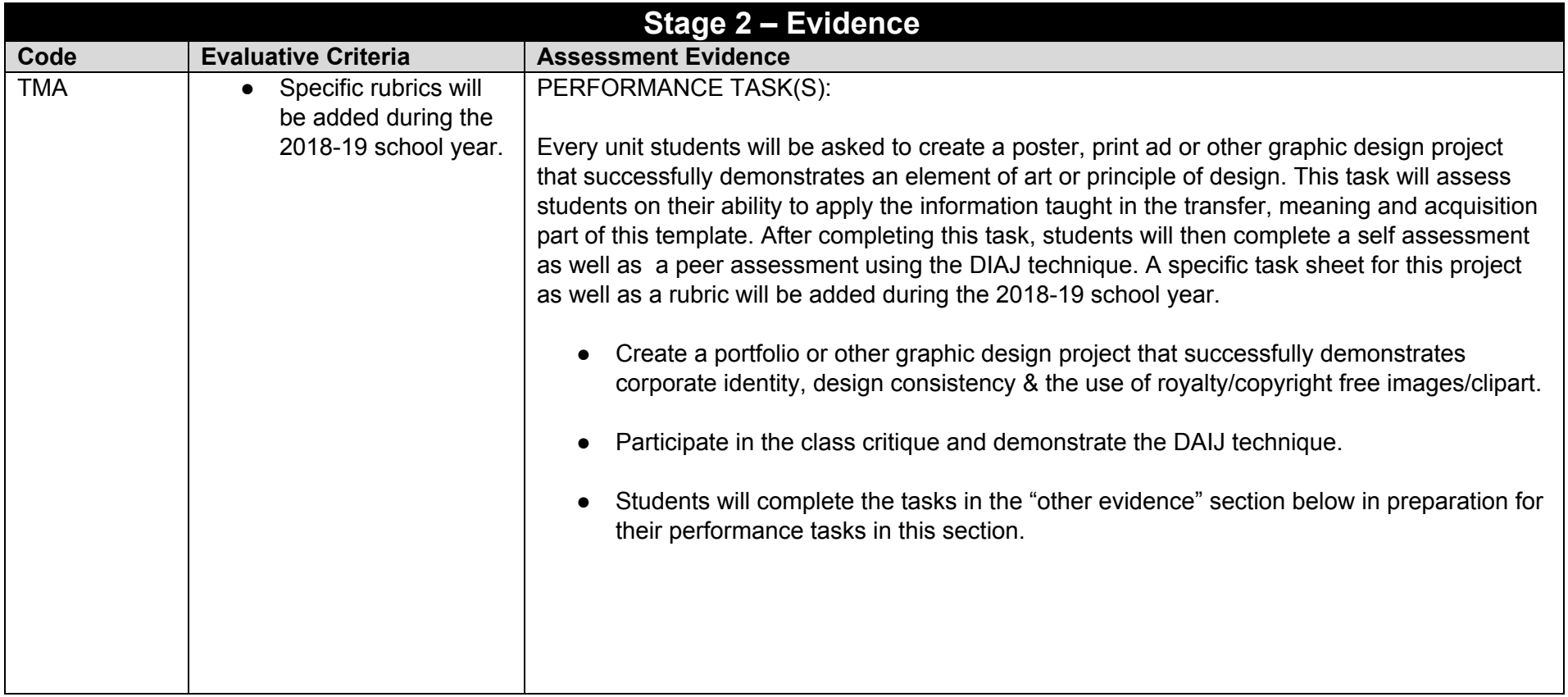

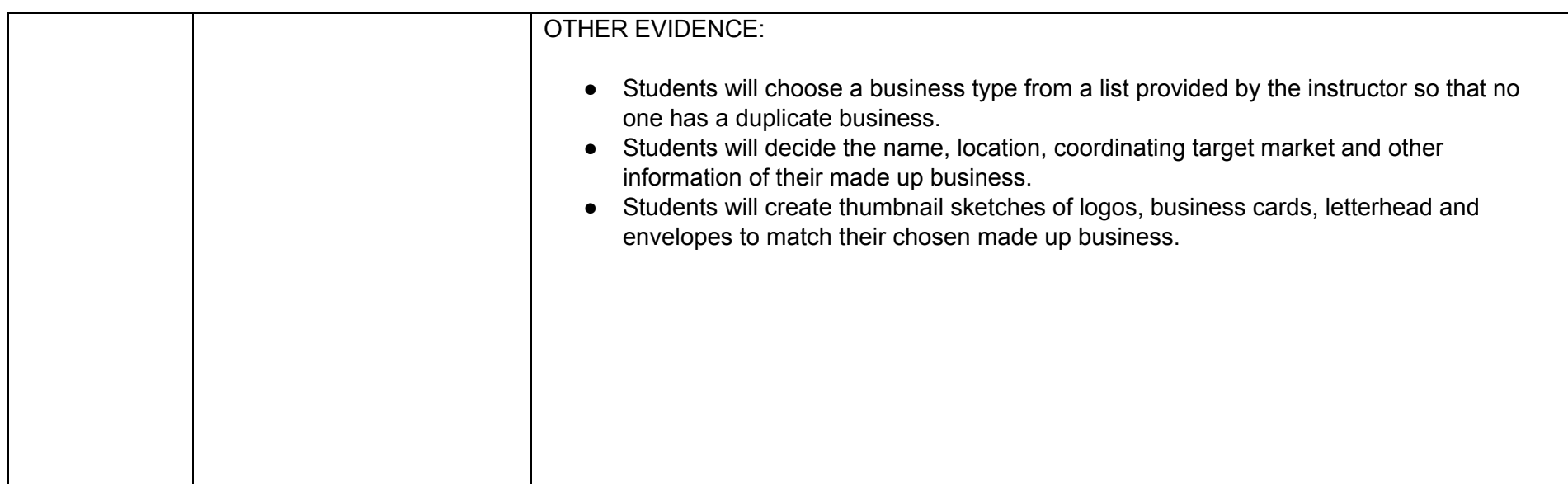

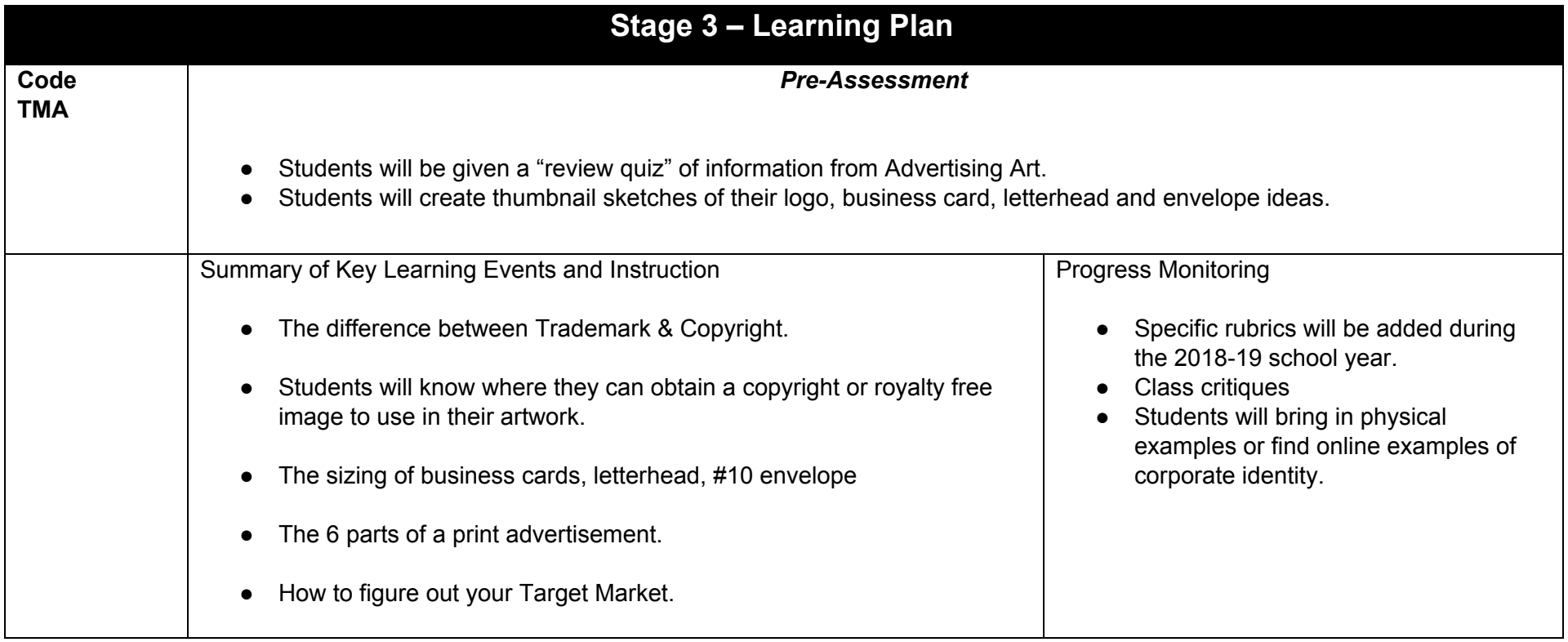

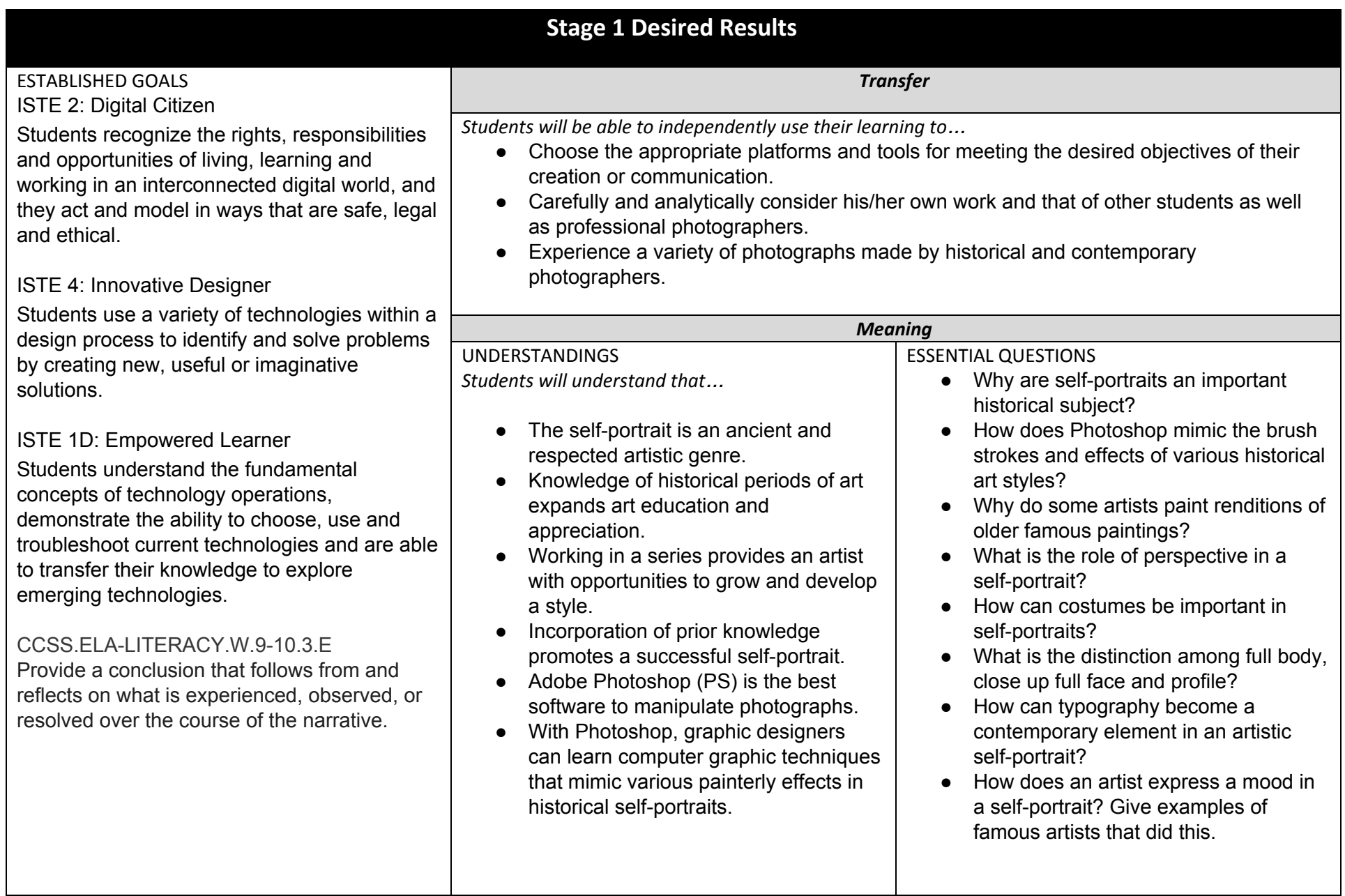

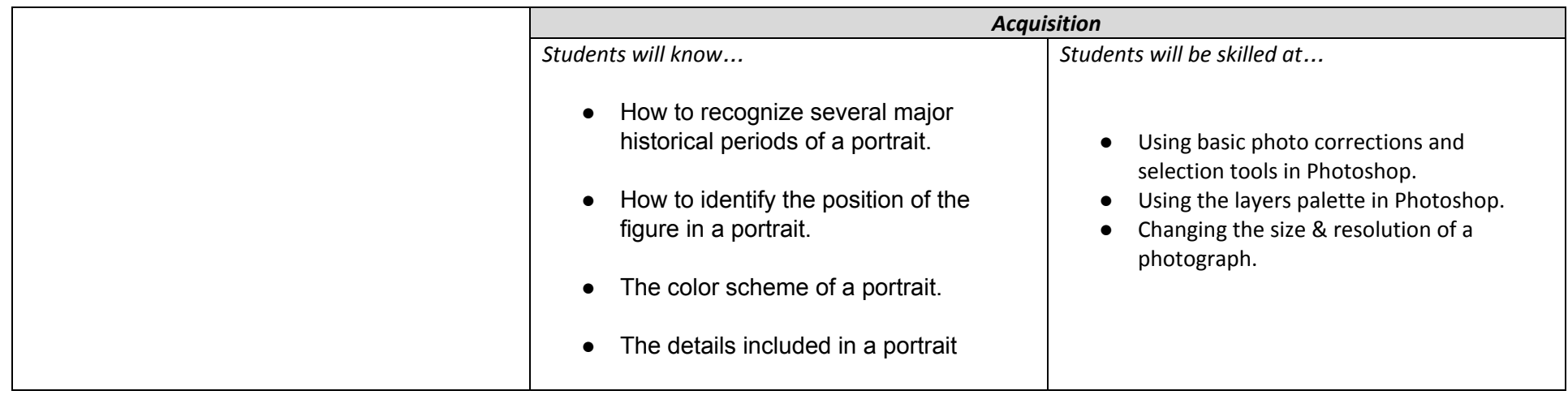

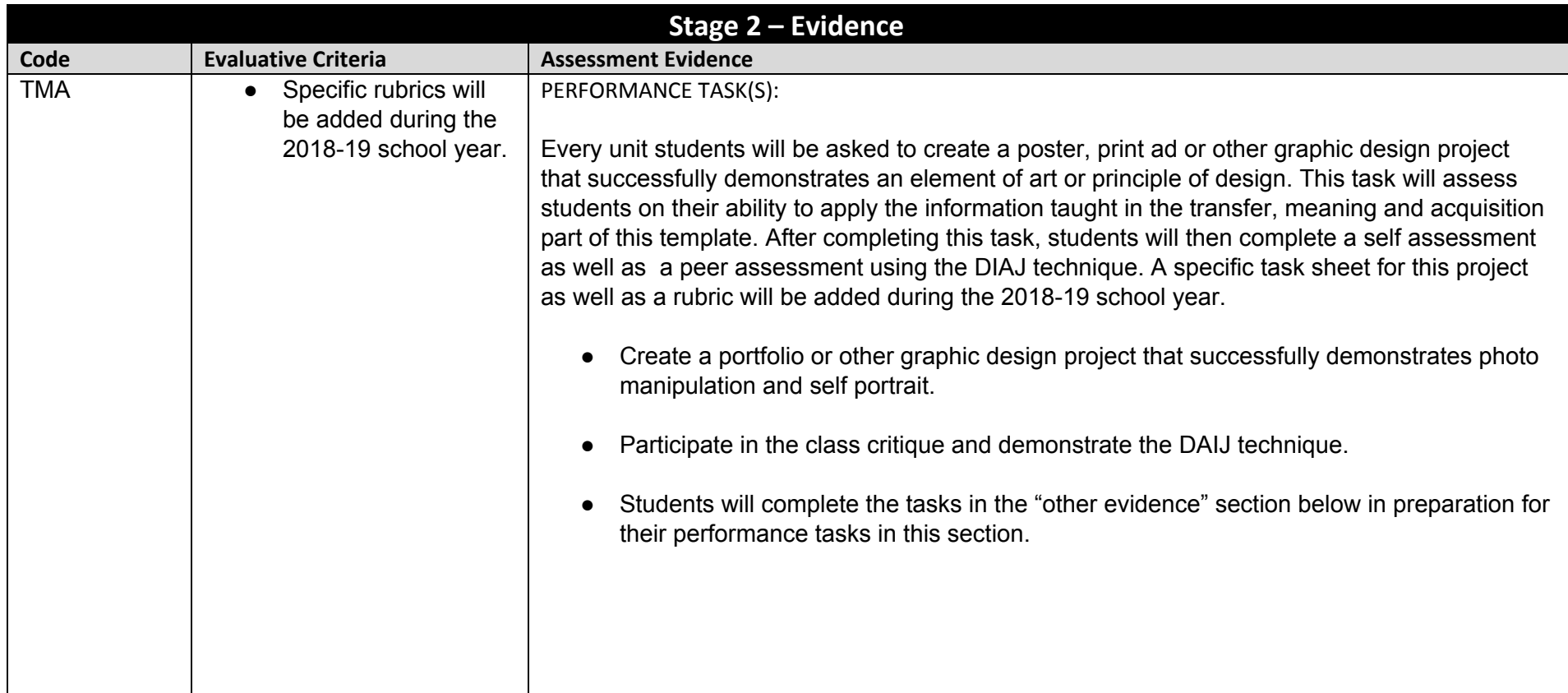

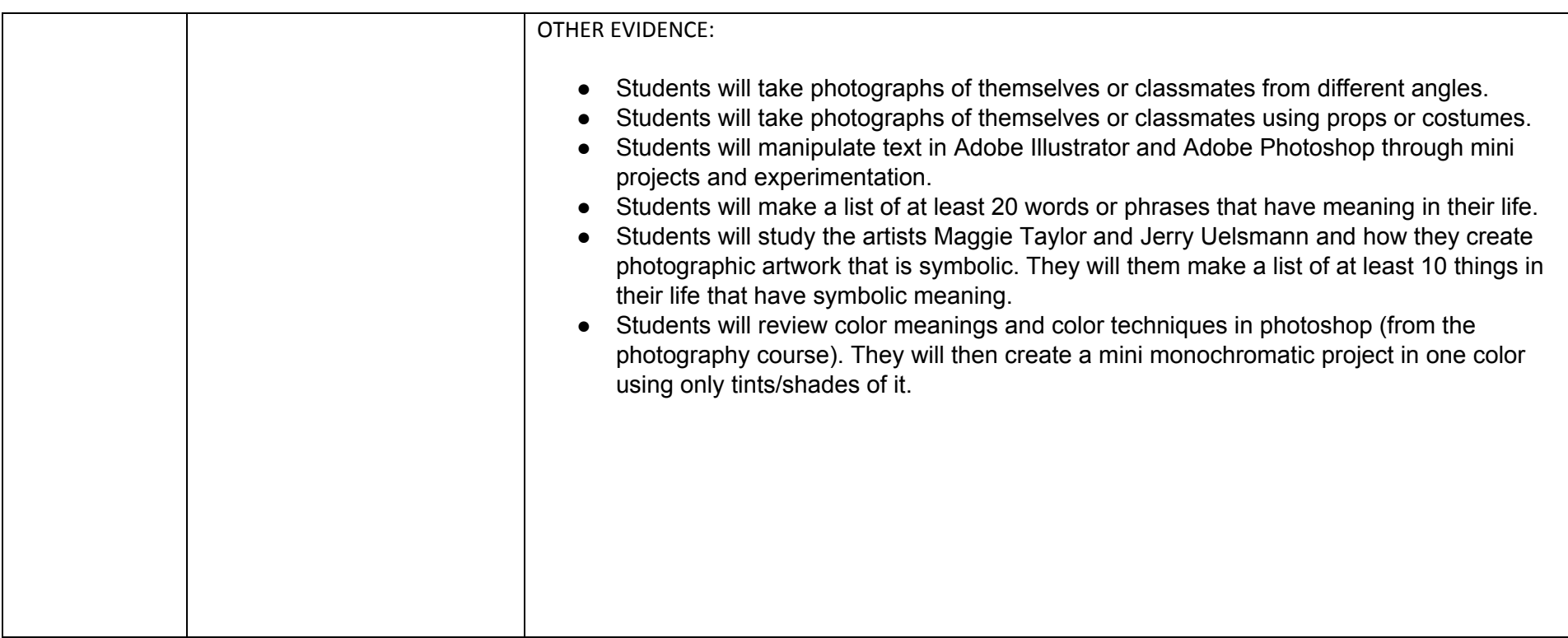

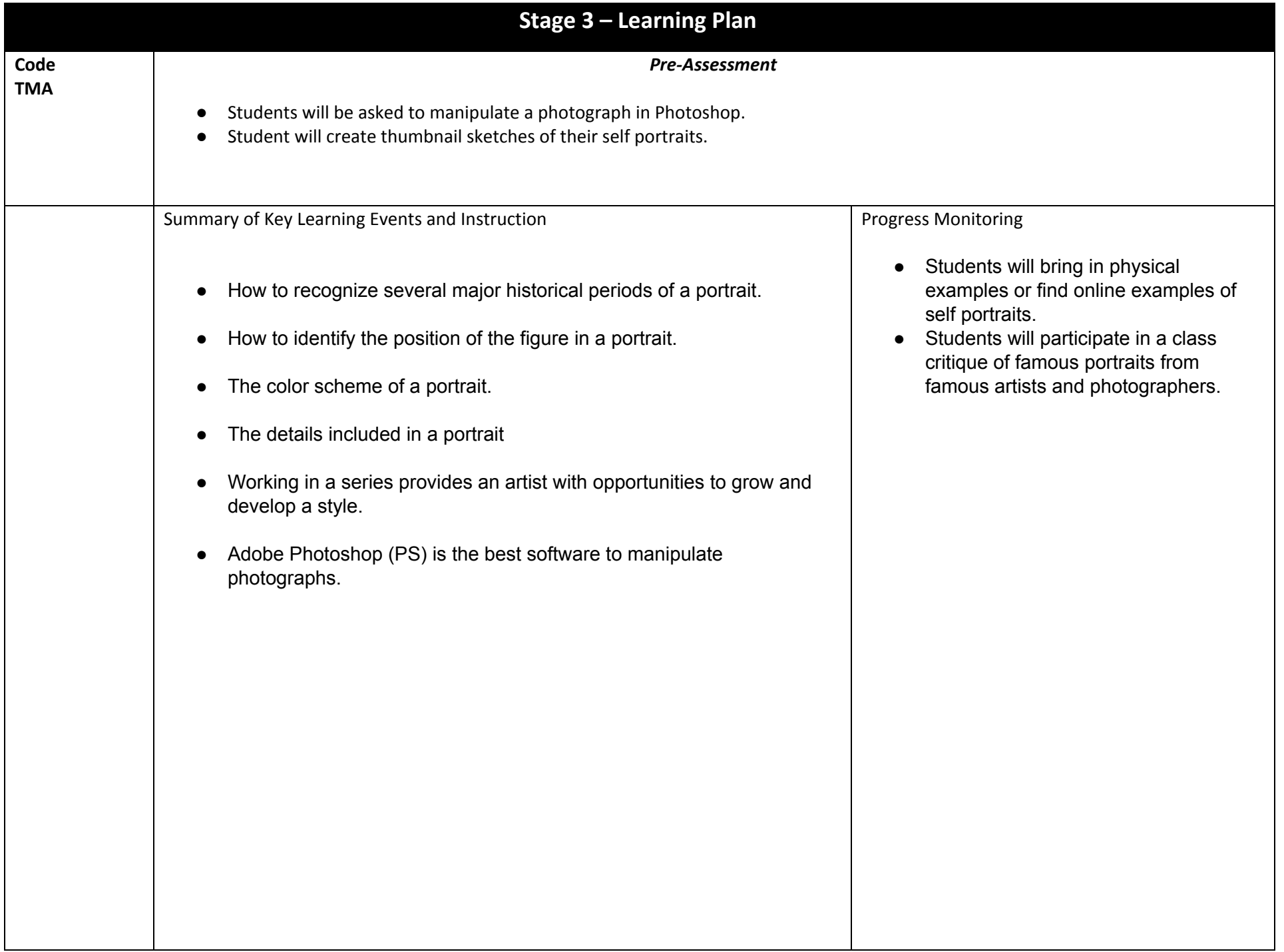

Unit # 7 InDesign effects, style sheets & advanced functions **A. Daley Facing: 3 weeks 8-9 block classes** 

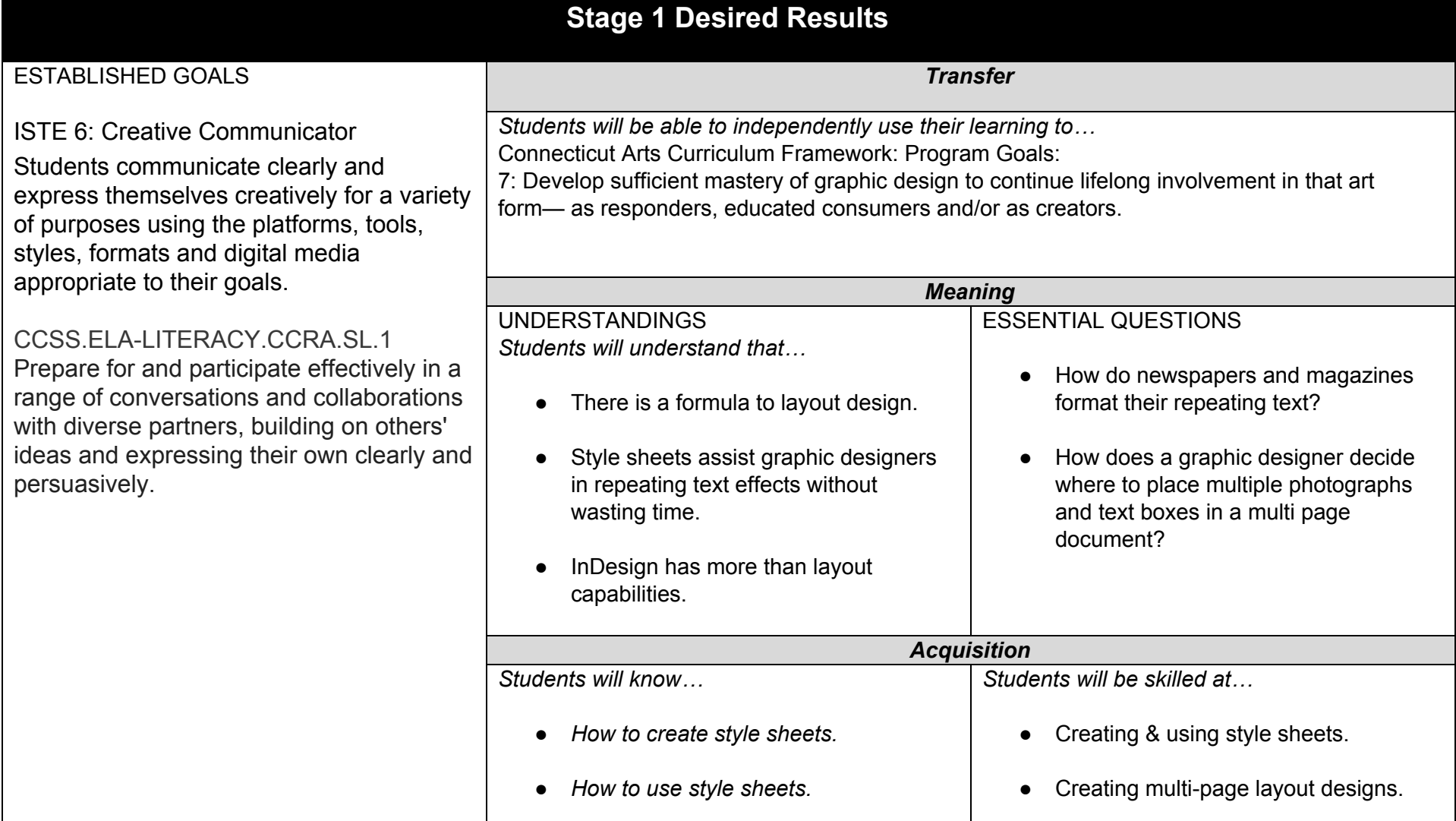

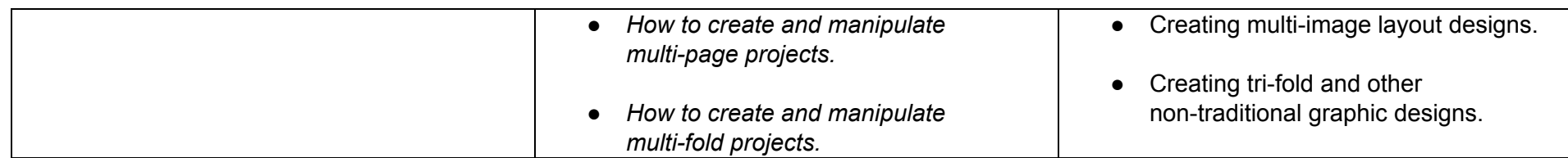

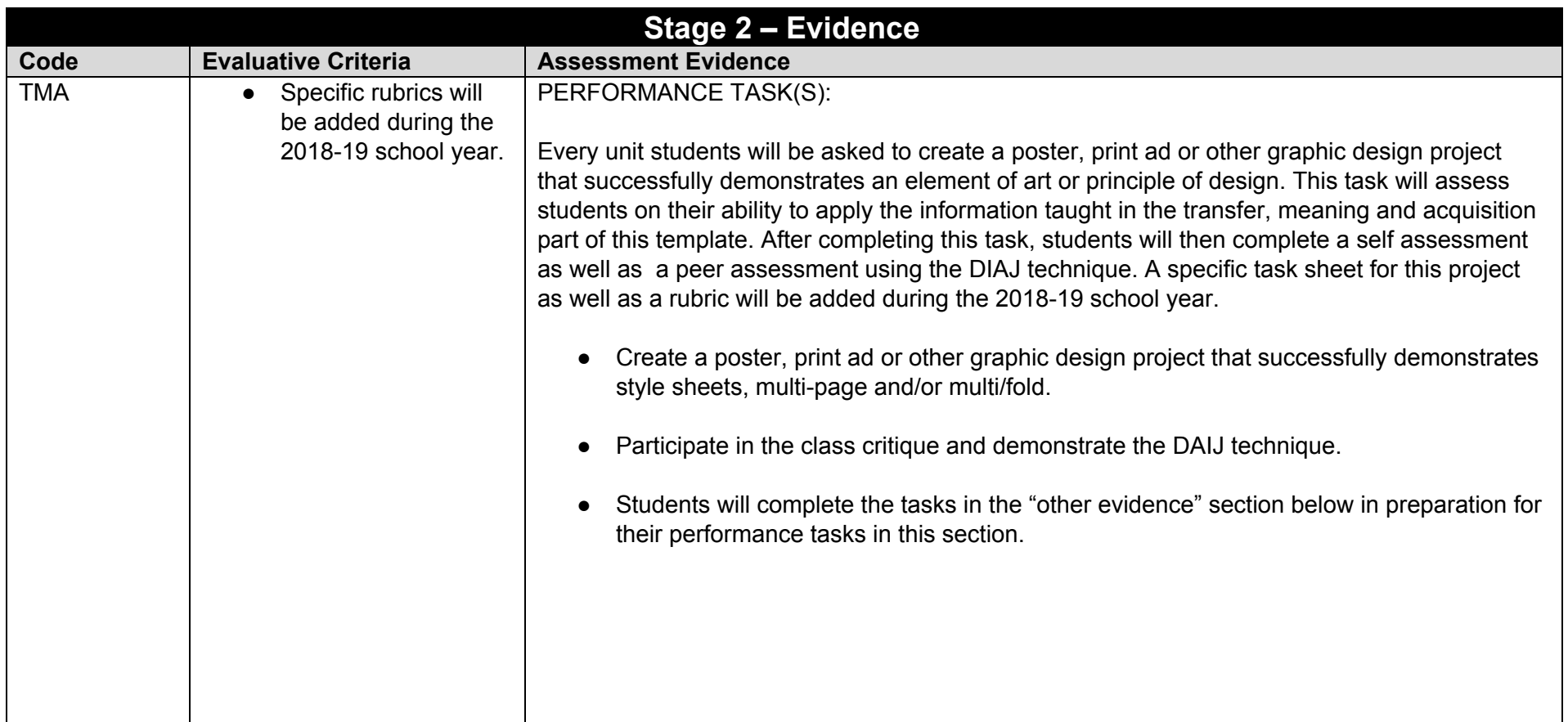

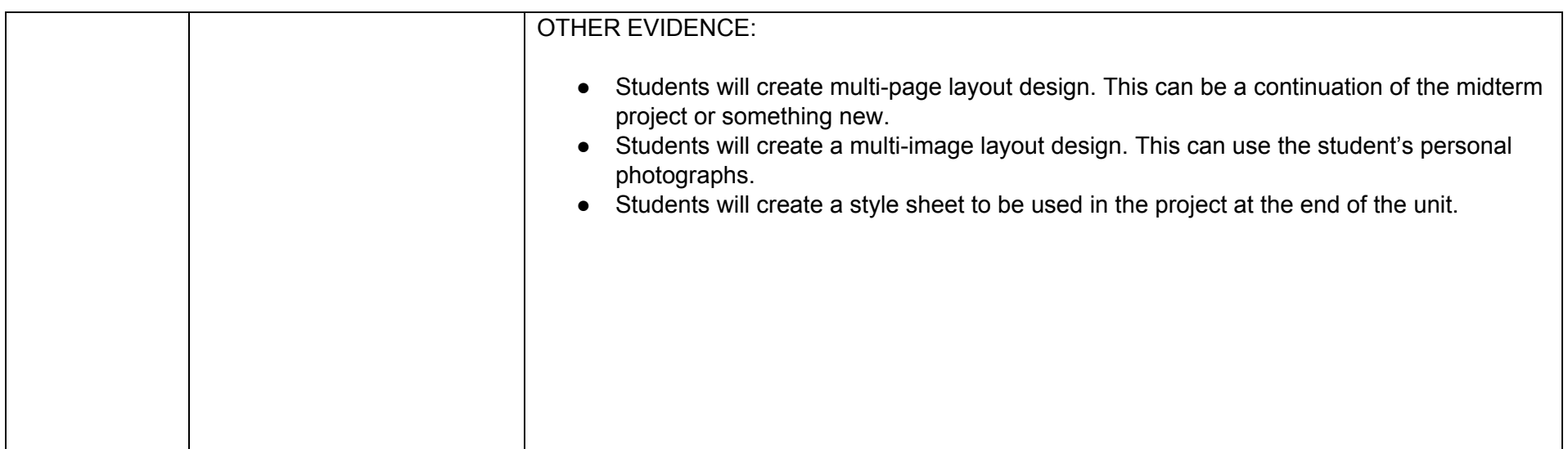

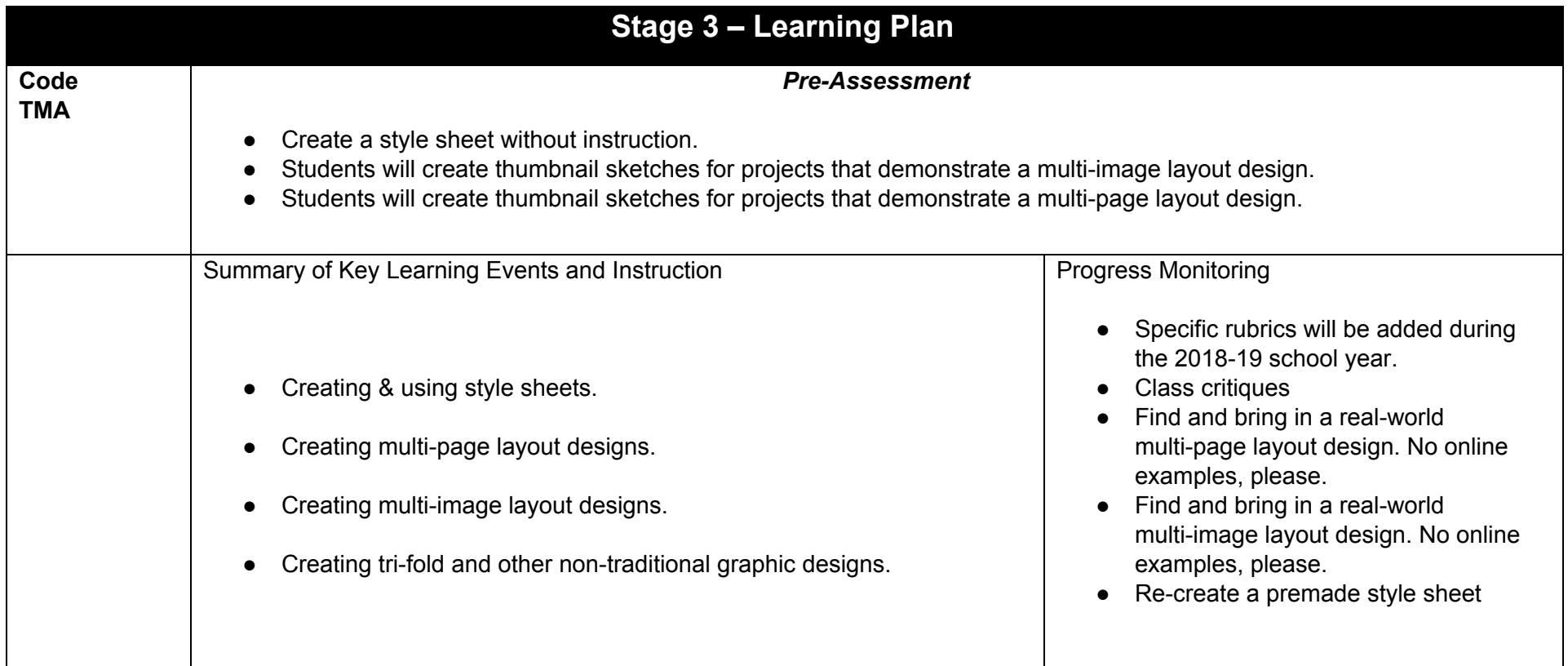

![](_page_29_Picture_176.jpeg)

![](_page_30_Picture_64.jpeg)

![](_page_31_Picture_73.jpeg)

![](_page_32_Picture_109.jpeg)

# Unit # 9 Branding & Self Promotion **A. Daley A. Daley Pacing: 4-5 weeks 10-13 block classes**

![](_page_32_Picture_110.jpeg)

![](_page_33_Picture_157.jpeg)

![](_page_34_Picture_70.jpeg)

![](_page_35_Picture_82.jpeg)